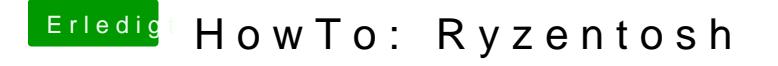

Beitrag von ralf. vom 30. Januar 2020, 16:51

Der OC Configurator scheint doch nicht richtig zu funzen

Nimm mal die plist als Ausgangsbasis. Damit hab ich jedenfalls keine Fehler [https://www.hackintosh-forum.d &-2-1-09-](https://www.hackintosh-forum.de/attachment/126176-cat-4-patches-deaktiviert-oc-0-5-2-1-09-config-plist-zip/)config-plist-zip/